# Lesson 25-27 : Implementing Neural Network in Python

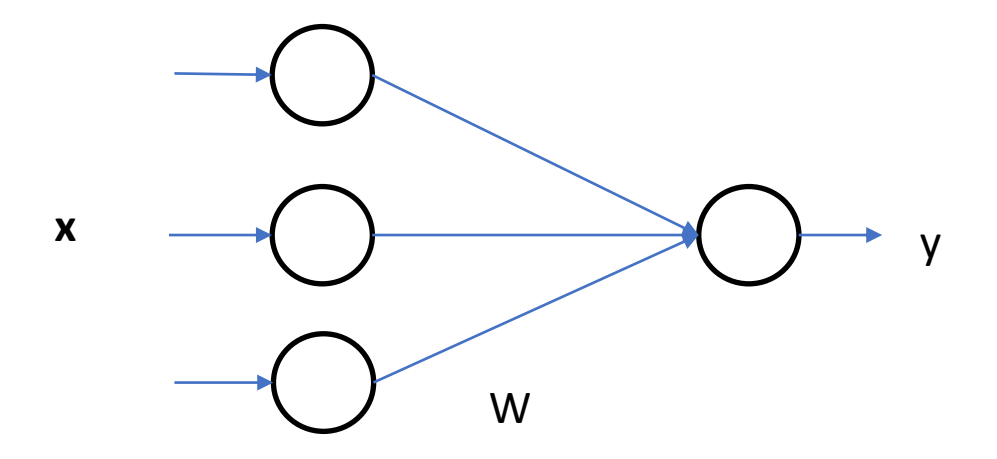

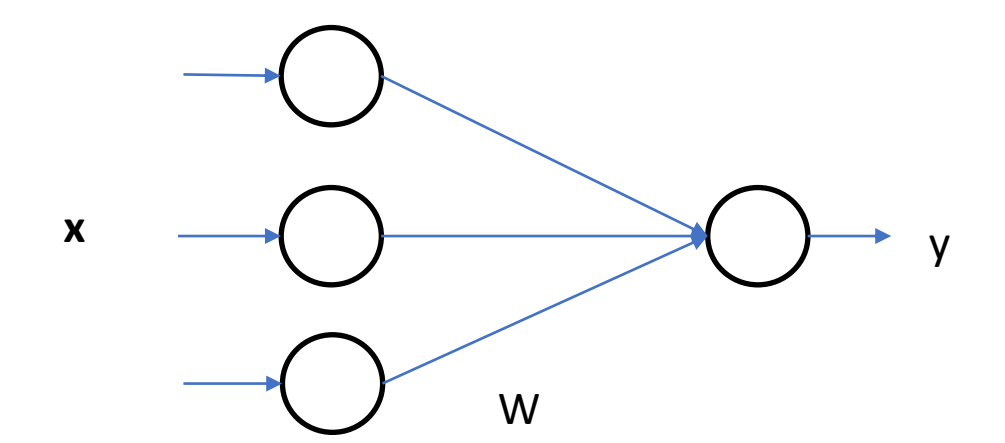

 $perceptron = x^T W$ 

 $y = sigmoid(pereptron)$ 

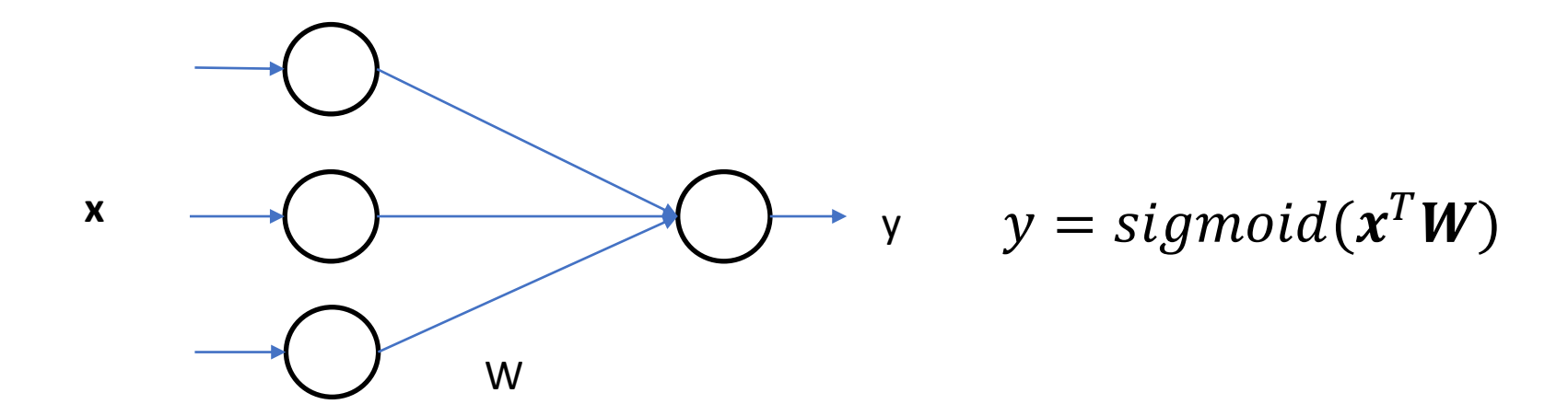

 $perceptron = x^T W$ 

 $y = sigmoid(pereptron)$ 

# **Feed forward pass**

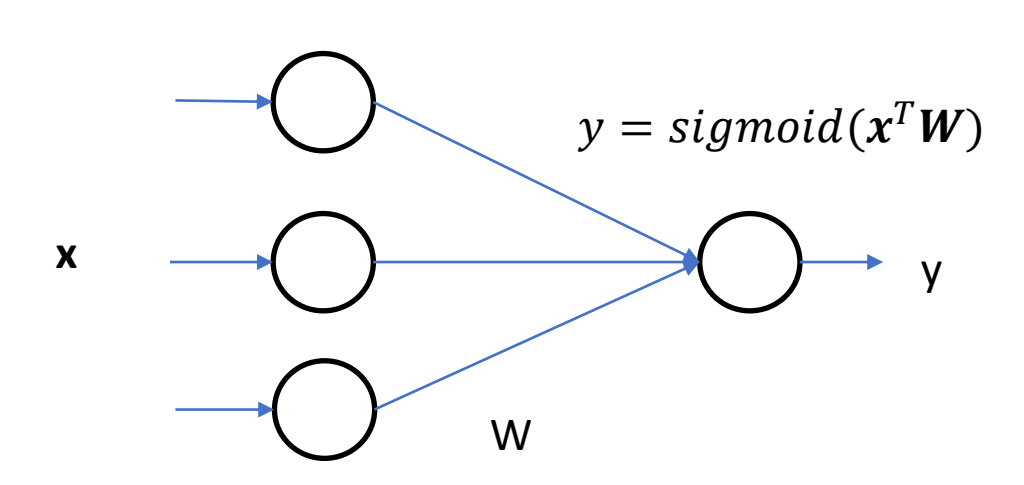

```
import numpy as np
                          # dataset
D = np.array([1, 2, 3],[1, 0, 2],[0,1,4],[2,1,4])
# Initialize weight matrix
np.random.seed(1)
w = np.random.random((3, 1))print("Weight Matrix : ")
print(w)#Forward Pass
for iteration in range(1):
   iLayer = DoPer = np.dot(iLayer, w)# Perceptron
   olayer = 1/(1+np.exp(-oPer))# Sigmoid
print("Input :")
print(D)print("Predicted Output: ")
```
print(oLayer)

## **Feed forward pass**

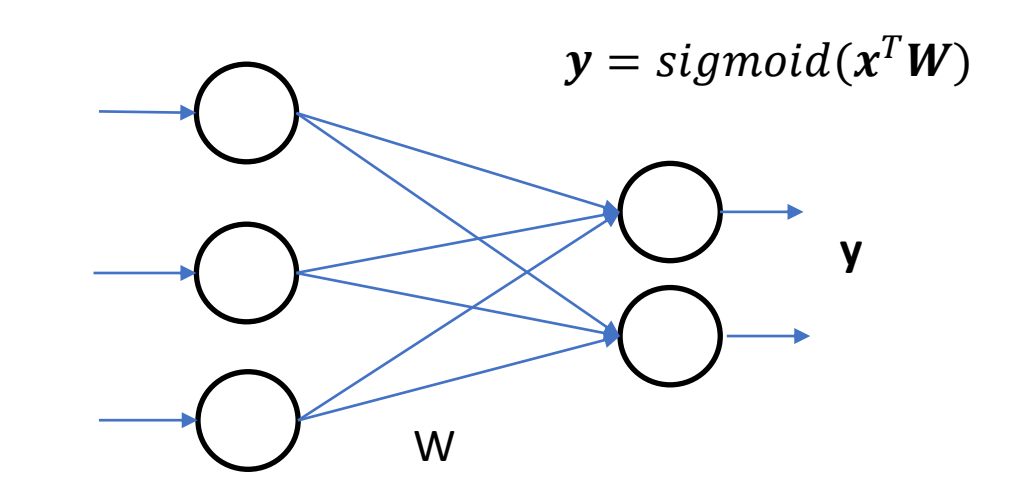

```
import numpy as np
D = np.array([1, 2, 3],# dataset
             [1, 0, 2],[0,1,4],[2,1,4]])
# Initialize weight matrix
np.random.seed(1)
w = np.random.random((3, 2)print("Weight Matrix : L
print(w)#Forward Pass
for iteration in range(1):
   iLayer = DoPer = np.dot(iLayer, w)# Perceptron
   olayer = 1/(1+np.exp(-oPer))# Sigmoid
print("Input :")
print(D)print("Predicted Output: ")
print(oLayer)
```
# **Feed forward pass**

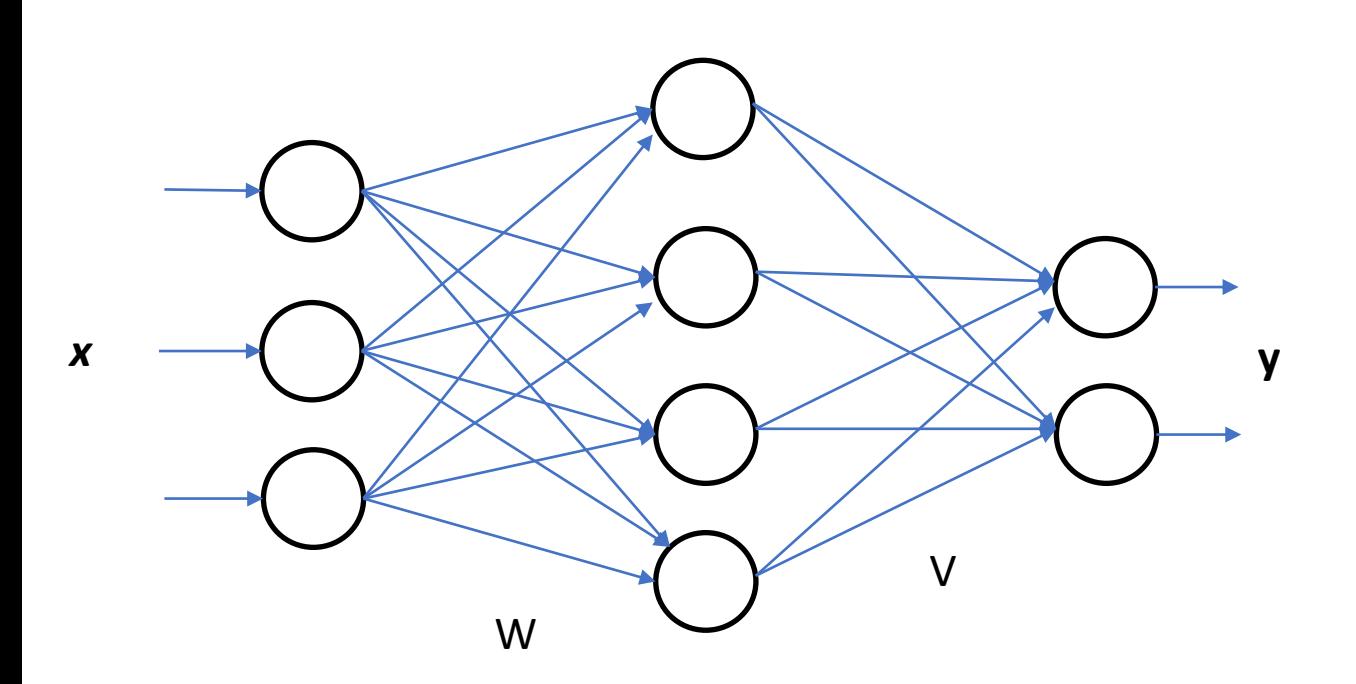

 $y = sigmoid(signoid(x^T W)^T V)$ 

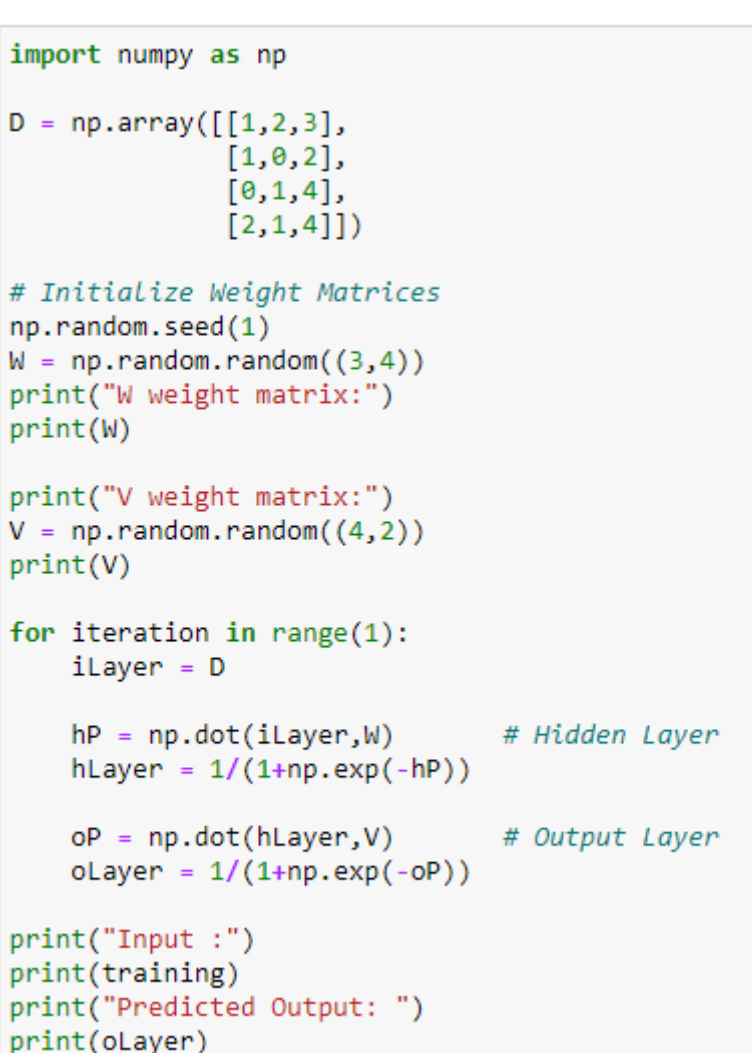

### **Backpropagation**

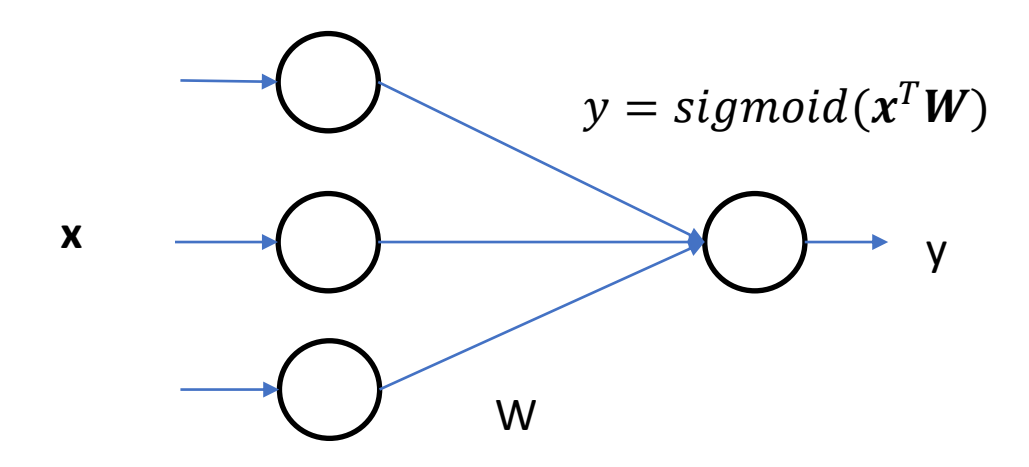

$$
\frac{\delta E}{\delta W_{11}} = \frac{\delta z_1}{\delta W_{11}} \times \frac{\delta y_1}{\delta z_1} \times \frac{\delta E}{\delta y_1}
$$

$$
\frac{\delta E}{\delta W_{11}} = x \times z(1-z) \times 2(y-y)
$$

#### import numpy as np

```
D = np.array([[4, 500, 6],[4, 550, 5.5],[2, 200, 3.5],[2, 250, 4]]label = np.array([[1,1,0,0]]).
```

```
np.random.seed(1)
w = np.random.random((3, 1))
```

```
for iteration in range(10):
   iLayer = Dp = np.dot(iLayer, w)# Perceptron
   oLayer = 1/(1+np.exp(-p)) # Sigmoid(x)
```
MSE = 2\*np.square(np.subtract(oLayer,label)).mean() # Mean Square Error print(MSE)

```
der = oLayer * (1-oLayer) # dirivatives of sigmoid
grad = np.dot(iLayer.T, der *MSE)
```

```
W + = 0.01*gradprint(w)
```

```
print(oLayer)
```
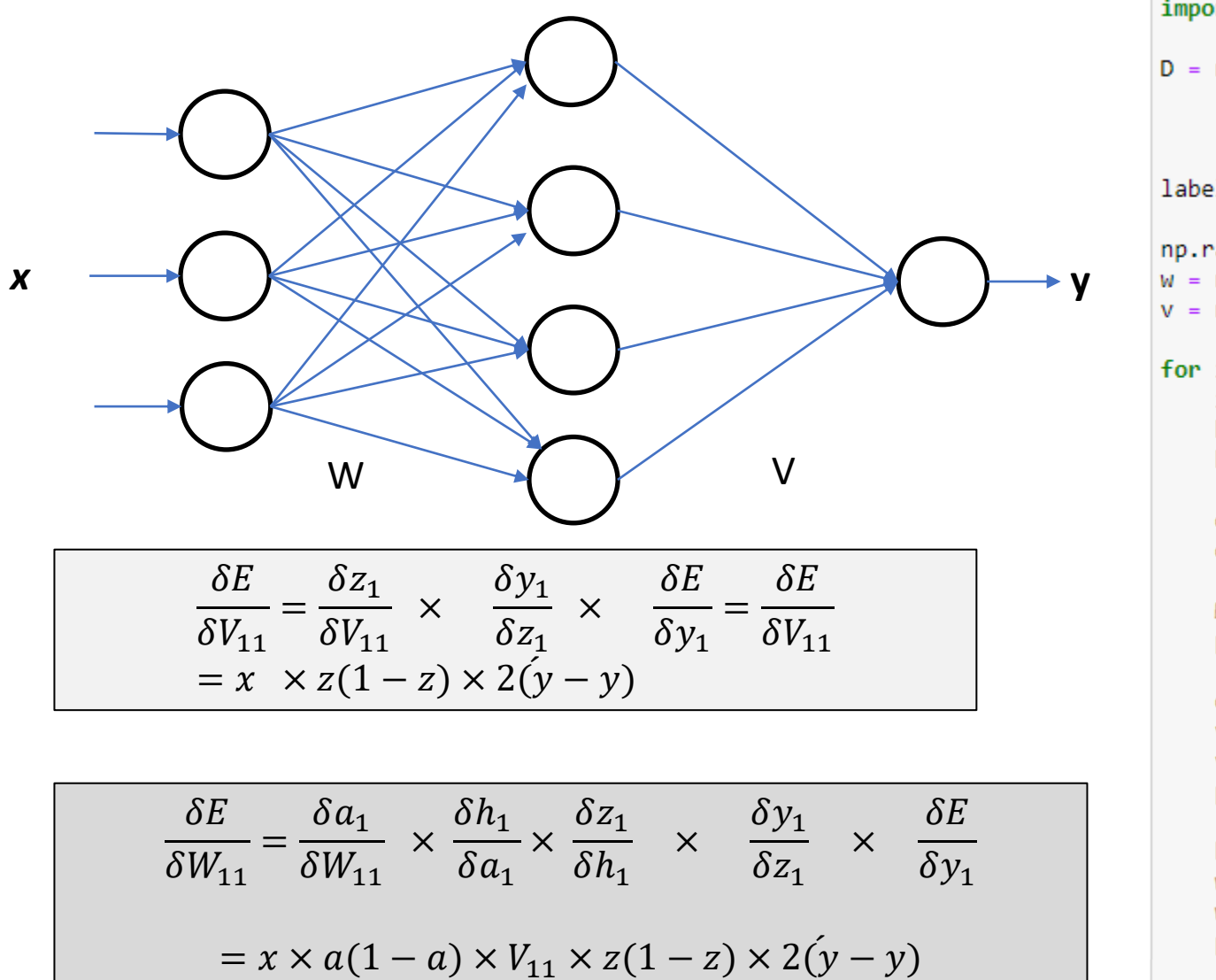

```
import numpy as np
D = np.array([[4, 500, 6],[4, 550, 5.5],[2, 200, 3.5],[2, 250, 4]]label = np.array([1,1,0,0]]).np.random.seed(1)
w = np.random.random((3, 4))v = np.random.random((4, 1))for iteration in range(10):
   iLayer = DhP = np.dot(iLayer, w)# Perceptron
   hLayer = 1/(1+np.exp(-hP)) # Sigmoid(x)
```
 $oP = np.dot(hLayer, v)$  # Perceptron oLayer =  $1/(1+np.exp(-oP))$  # Sigmoid(x)

MSE = 2\*np.square(np.subtract(oLayer,label)).mean() # Mean Square Error print(MSE)

oDer =  $oP * (1-oP) # dirivatives of sigmoid$  $vGrad = np.dot(olayer.T, oDer *MSE)$  $v$  += 0.00000001\*vGrad  $print(v)$ 

hDer =  $hP * (1-hP) #$  dirivatives of sigmoid wGrad = np.dot(iLayer.T, hDer \*v\*oDer\*MSE) w += 0.00000001\*wGrad  $print(w)$ 

print(oLayer)